## DUMPSBOSS.COM

# Salesforce Tableau CRM Einstein Discovery Consultant (SU23)

Salesforce Certified-Tableau-CRM-and-Einstein-Discovery-Consultant

**Version Demo** 

**Total Demo Questions: 15** 

**Total Premium Questions: 269** 

**Buy Premium PDF** 

https://dumpsboss.com

support@dumpsboss.com

dumpsboss.com

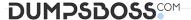

#### **QUESTION NO: 1**

In Einstein Discovery:

**A.** 'What Is The Difference' insights are comparative insights that help you better understand the relationships between explanatory variables and the goal (target outcome variable) in your story. These insights, based on a statistical analysis of your dataset, help you figure out which factors contribute to the biggest changes in the outcome variable. Einstein Discovery uses waterfall charts to help you visualize comparisons in What Is The Difference insights.

- **B.** 'Why It Happened' insights help you take a deeper look into the exact factors that led to an outcome. Why It Happened s/Q insights drill deeper into the various factors that contributed to your story's goal. These insights are based on a statistical analysis of your dataset. Einstein Discovery uses waterfall charts to help you visualize Why It Happened insights.
- **C.** 'Predictions and Improvements' insights help you explore what might happen in the future. For example, you can interactively perform "what if analyses in your story. Einstein Discovery provides you with predictions and suggested improvements based on a statistical analysis of your dataset and predictive analytics. To help you visualize these insights, Einstein Discovery uses:
- waterfall charts for predictions
- bar charts for suggested improvements
- **D.** 'What Happened' insights are the primary insights in your story. They are descriptive insights that help you explore, at an y/ Q overview level, what factors contributed to the outcome, based on a statistical analysis of your dataset. Einstein Discovery uses bar charts to help you visualize What Happened insights.

| ΛN | C/         | Ⅵ  | о. | Λ | $\boldsymbol{c}$ | п                  |
|----|------------|----|----|---|------------------|--------------------|
| ΑN | <b>3 v</b> | ٧L | Λ. | М | C                | $\boldsymbol{\nu}$ |

#### **QUESTION NO: 2**

A client has a dashboard for Sales Managers. They want to have a list filter that shows the name of the month. However, based on the "CloseDate Month" field, the list filter shows numbers instead of names.

How can an Einstein Consultant use the Dataflow nodes to generate the name of month as a new dimension in the dataset?

- A. flatten
- B. compute Relative
- C. compute Expression
- **D.** append

| ٨ | N I | CI | A | ,_ | ъ. | _ |
|---|-----|----|---|----|----|---|
| Δ | N   | SI | Л | /⊢ | ĸ. | • |

#### **QUESTION NO: 3**

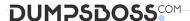

The client is trying to create a SAQL query to predict sales in each sales region. They cannot get the query to return any results, but have identified that the enror is in the timeseries statement. They have asked a Tableau CRM Consultant to review the following query and fix any errors.

q = load "sales";

q = group q by ('Date\_Year', 'Date\_Month', 'Region');

q = foreach q generate 'Date Year', 'Date Month', 'Region', sum('Sales') as 'sum Sales';

q = timeseries q generate 'sum\_Sales' as 'Forecasted\_Sales' with (dateCols=('Date\_Year', 'Date\_Month', "Y-M"), partition='Region');

q = foreach q generate 'Date\_Year' + "~~~" + 'Date\_Month' as 'Date\_Year~~~Date\_Month', 'Region', coalesce('sum\_Sales', 'Forecasted Sales') as 'Sales'; q = order q by ('Date Year~~~Date Month' asc, 'type' asc); q = limit q 2000;

Which timeseries statement will fix the query?

**A.** q = timeseries q generate 'sum\_Sales' as 'Forecasted\_Sales' with (dateCols=('Date\_Year', 'Date\_Quarter', "Y-Q"), partition='Region', ignoreLast=true);

**B.** q = timeseries q generate 'sum\_Sales' as 'Forecasted\_Sales' with (length=12, dateCols=('Date\_Year', 'Date\_Month', "Y-M"), partition ='Region');

**C.** q = timeseries q generate 'sum\_Sales' as 'Forecasted\_Sales' with (dateCols=('Date\_Year', 'Date\_Quarter', "Y-Q"), partition ="Region');

**D.** q = timeseries q generate 'sum\_Sales' as 'Forecasted\_Sales' with (dateCols=('Date\_Year', 'Date\_Quarter', "Y-Q"), partition ='Region', seasonality=4);

#### **ANSWER: C**

#### **Explanation:**

Reference: https://developer.salesforce.com/docs/atlas.enus.bi\_dev\_guide\_saql.meta/bi\_dev\_guide\_saql/bi\_saql\_statement\_timeseries.htm

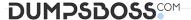

### Usage

timeseries crunches your data and selects the forecasting model that gives the best fit. You can let timeseries select the best model or specify the model you want. timeseries detects seasonality in your data. It considers periodic cycles when predicting what your data will look like in the future. You can specify the type of seasonality or let timeseries choose the best fit.

The amount of data required to make a prediction depends on how your data is filtered and grouped. For example, for a non-seasonal monthly model, 2 data points are sufficient, whereas for a seasonal monthly model, at least 24 data points (two seasonal cycles) are required. If you don't have enough data to make a good prediction, timeseries returns nulls in the data. If no data is passed to timeseries, an empty dataset is returned.

#### **QUESTION NO: 4**

Which three statements are true regarding sharing inheritance? Choose 3 answers

- **A.** If a user can see more than 3,000 records on the object in Salesforce, but the user does not have the "View All Data" permission,
- sharing inheritance is not used. The backup security predicate takes effect. This limitation does not apply to the Opportunity object.
- **B.** Sharing inheritance supports Account, Campaign, Case, Contact, Opportunity, Lead, Order, User, and custom objects. If you use
- other objects, such as Idea or Site, you must use security predicates for those objects.
- **C.** A dataset using sharing must also have a security predicate defined.
- **D.** Sharing inheritance supports a foreign key for enforcing security.
- **E.** When sharing inheritance is enabled, security predicates are ignored.

ANSWER: A B C

#### **QUESTION NO: 5**

Can you share dashboards with others in your org?

**A.** Click on the "Share" icon on the dashboard. From there, you can set up sharing options, post a dashboard screenshot to Chatter, get a URL to share, or download a screenshot.

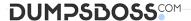

- **B.** Click on the "Share" icon on the lens. From there, you can set up sharing options, post a dashboard screenshot to Chatter, get a URL to share, or download a screenshot
- C. No, you can't share dashboards.
- **D.** Click on the "Share" icon on the dataset.

#### **ANSWER: A**

#### **QUESTION NO: 6**

Which three things can be done with the Einstein Analytics Dashboard Inspector? Choose 3 answers

- **A.** Automatically remove bottlenecks to make queries run faster.
- **B.** Get a list of recommendations on how to improve the performance of the dashboard.
- **C.** View all queries and the time it took to run each one.
- **D.** View the total time required to run all queries.
- **E.** See the final query for each step along with query results.

#### ANSWER: B C E

#### **QUESTION NO: 7**

A data architect wants to use a dataflow transformation to implement row-level security that is based on role hierarchy in Salesforce. Which transformation should be used to level the dataset hierarchy'

- A. digest transformation
- B. flatten transformation
- C. delta transformation
- D. sfdcDigest transformation

#### **ANSWER: B**

#### **QUESTION NO: 8**

What are two main steps for creating a dataset?

- A. Run and monitor
- B. Plan and map
- C. Extract and prepare

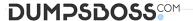

D. Build and explore

**ANSWER: C** 

#### **QUESTION NO: 9**

A company created a dataset called myExternalDataset. It contains a dimension, called UserRegion, that is populated by the standard User object's picklist: Region.

The company has security requirements for this dataset:

- 1. Only a subset of users should be able to access the dataset.
- 2. Users who can access the dataset should see only data that belongs to their region.

In which two ways can an Einstein Analytics consultant help them implement these requirements? Choose 2 answers

- A. Save the dataset under "My Private App" so only a subset of selected users can access the dataset.
- **B.** Use a security predicate in the dataset so users can see only rows belonging to their respective regions.
- **C.** Create a sharing rule in Salesforce based on the Region field in the user object and set the dataset to inherit sharing from Salesforce.
- **D.** Save the dataset under a new application and give "viewer" access to a public group containing the list of users allowed to see the dataset.

ANSWER: B D

#### **QUESTION NO: 10**

The model quality metrics of an Einstein Discovery story indicate that the GINI coefficient in the four folds are 0.82, 0.83, 0.84, and 0.75, respectively.

Which two actions should a consultant take? Choose 2 answers

- **A.** Deploy the story, because the variation in the metrics is within the normal range.
- **B.** Confirm that the overall GINI coefficient is good prior to deploying the story.
- **C.** Research and check the dataset for outliers in the target field and the main predictors that are shown on top of the story.
- **D.** Do not deploy the story immediately, and research why one fold is performing worse than the others.

ANSWER: B D

**QUESTION NO: 11** 

Default # rows in compare table.

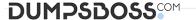

- **A.** 1500
- **B.** 1000
- **C.** 3000
- **D.** 2000

ANSWER: D

#### **QUESTION NO: 12**

Refer to the graphic.

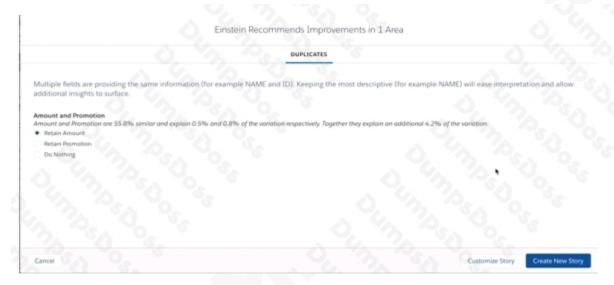

Einstein found a recommendation to improve the story: apparently there are two variables that behave the same. Given there is no additional information, what is the correct action?

- A. Retain Promotion; it is an actionable variable and without it, we cannot recommend prescriptive actions.
- **B.** Cancel this story and redefine the dataset.
- **C.** Retain Amount; not knowing the size of a deal makes it hard to predict if will be won.
- **D.** Do nothing; they appear to be similar, but there might be differences from the business perspective.

ANSWER: D

#### **QUESTION NO: 13**

Using the Setup menu, the Universal Containers company activated data sync (replication) in the Tableau CRM settings. After running the sync, they notice that the aggregate sum of a field within their dataset is different than what they manually calculated by summing the same data in the Salesforce object from which the dataset was populated. Which two differences in the newly synced data can explain this? (Choose two.)

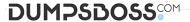

- A. Differences involving trigger-updated fields
- B. Differences involving permanently deleted records
- C. Differences involving workflow-updated fields
- D. Differences involving formula fields

#### **ANSWER: B D**

#### **Explanation:**

Reference: https://blog.bessereau.eu/assets/pdfs/bi\_admin\_guide\_setup.pdf

#### **QUESTION NO: 14**

Why would you use a merge key in a dataset recipe?

- **A.** To find out what the merge icons represent in a dataset
- B. To schedule when a dataset recipe runs
- C. To join related data from different sources
- D. To deal with duplicate records

#### **ANSWER: C**

#### **QUESTION NO: 15**

What are the two main parts of a lens/exploration?

- A. Query
- **B.** Visualization
- C. Dataset
- D. Measure
- E. Grouping

#### **ANSWER: BE**